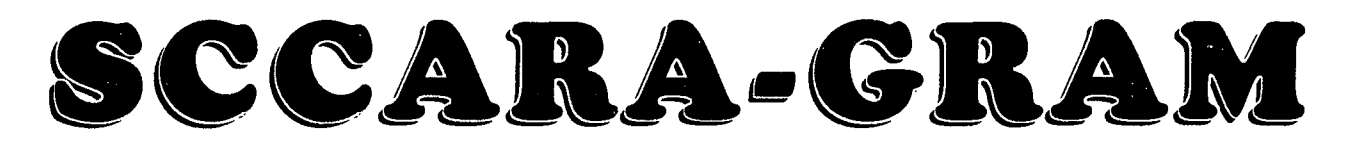

**Santa Clara County Amateur Radio Association** 

#### **Volume** IZ, **Number z**

 $\mathbf{I}$ 

#### **February I996**

# **President's Prose**

The new year is just two weeks old. It's the night before the first board meeting of 1996 and I find myself transferring the contents of the president's briefcase over to the new one. Naturally, I'm looking over the different papers and documents, and I even find the president's club roster from 1992 where my name and call are penciled in at the end as a new member. There are all kinds of interesting things in the president's briefcase. There is past correspondence, old rosters, the gavel, of course, the ARRL club president's workbook and even a list of what to buy to put on a spaghetti dinner for 60.

As I look at all this stuff, I start to think about the things we would like to accomplish as a club in this our  $75<sup>th</sup>$ year. It would be reasonable to expect to have our club 2 meter and 440 repeaters located in the city radio vault sometime this year. It also looks as though something exciting will be happening to celebrate our 75<sup>th</sup> year as a club. Already, I see some of the new officers coming up with different ideas to make meetings and events more fun. The new year is indeed only two weeks old and I've already been bailed out by one of our great members, Frank Glass K6RQ, who came to my rescue as a last minute speaker for our January meeting.

The new year certainly does seem to be promising. The help we get from all of our members really makes things happen. The one thing that has me very concerned for 1996 was brought up at the general meeting on January 8. We need to have a place for our club station. One of the things I found in the briefcase was a certificate from the ARRL recognizing SCCARA as a special service club. In the event of an emergency, we need to have a club station. It's just that simple. Not to mention the fact that one of the goals of amateur radio is to further technical knowledge and help others who are interested gain the skills needed to become licensed amateur radio operators. For these reasons we need to have a club station. This is one of the most important things that our club has to accomplish. If anyone--and I mean anyone--has any ideas at all, please bring them up. Someone's garage is better than not having a station at all. Setting up a club station should be a serious goal for 1996.

Hugh, KD6EFL

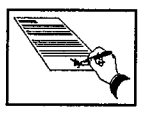

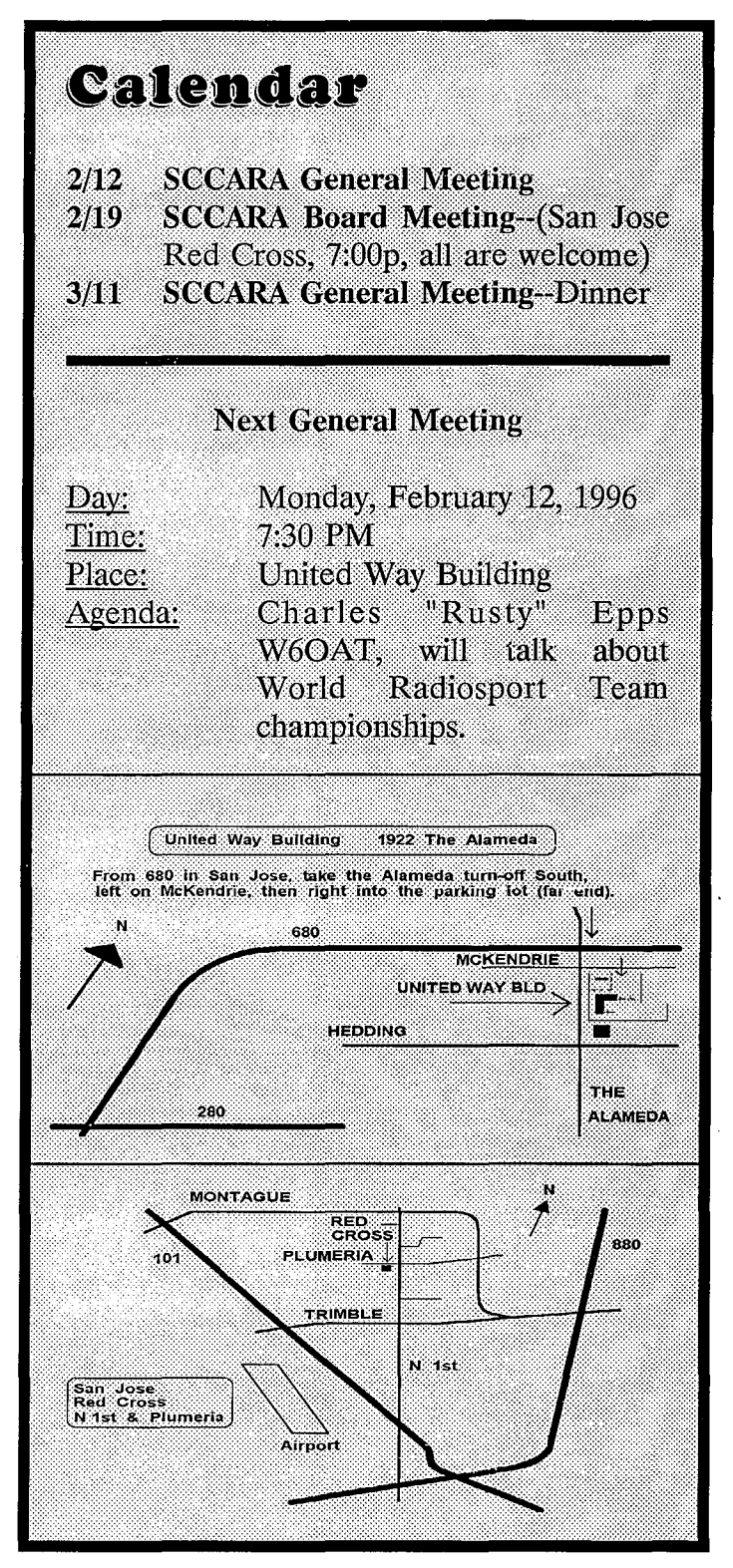

The SCCARA-GRAM is published monthly by the SANTA CLARA COUNTY AMATEUR RADIO ASSOCIÁTION, PO Box 6, San Jose CA 95103-0006. Permission to reprint articles is hereby granted, provided the source is properly credited.

SCCARA was formed as a general interest amateur radio club in 1921 and became a non-profit corporation in 1947. SCCARA is an affiliate and Special Services Club of the American Radio Relay League.

The club station, W6UW, is currently out of service.

Articles for the SCCARA-GRAM must be submitted to the editor a week before the last Monday of the month.

#### **OFFICERS and DIRECTORS**

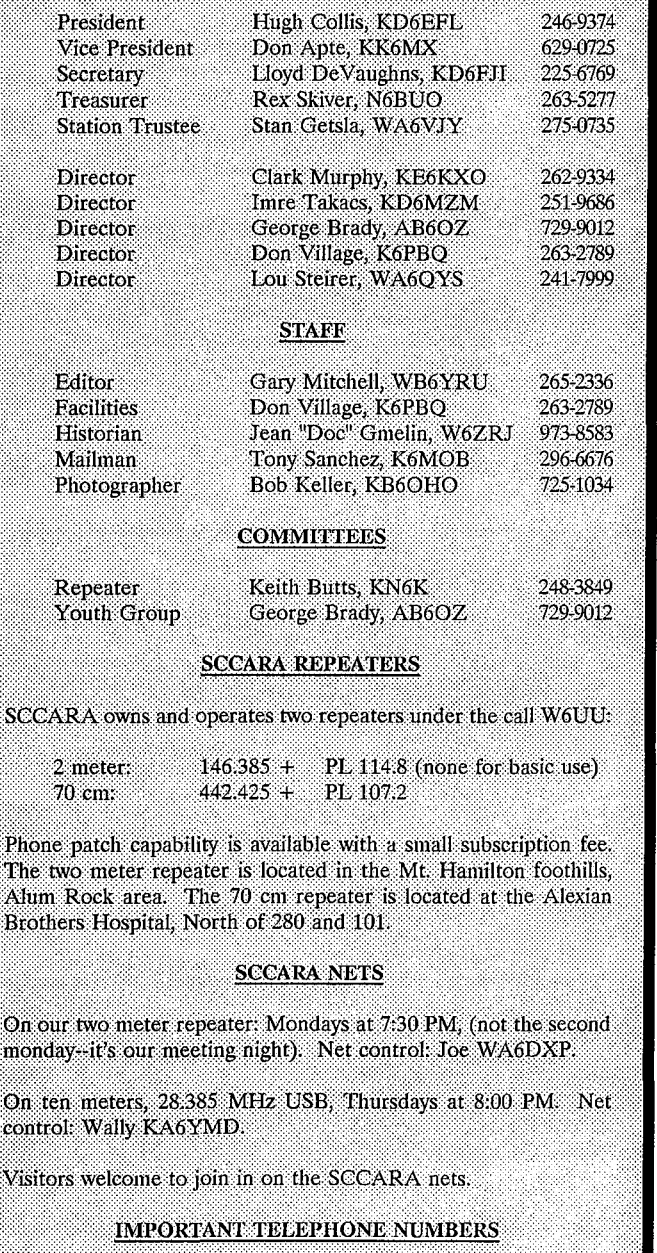

**SCCARA HOTLINE:** 249-6909 ARRL LICENSE (VEC) HOTLINE: 984-8353

# **Meetias Kiaates**

### **General Meeting, Jan. 8, I99S**

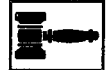

7:38 p.m. Meeting called to order by Hugh, KD6EFL, President. Self introductions followed as is our custom.

Don Apte, KK6MX, VP discussed the Wireless Show that will come to town in February. Don had some free passes which he would give to anyone who asked.

Our guest speaker was Frank Glass, K6RQ, a long time SCCARA member. His topic was antennas. Frank talked about various kinds of antennas and how they radiated. He also talked about propagation.

Doc, W6ZRJ, announced that he has a lot of radio stuff and he will give it away to anyone who wants it.

Don Apte, KK6MX, led a discussion of the raffle. The raffle will continue and there is a chance that there will be separate one with more valuable prizes.

Gary, WB6YRU, wants articles for the SCCARA-GRAM from SCCARA members. The Board Meeting has been moved up a week to the 3rd Monday of the month.

Old Business:

Don Apte, KK6MX, said that HRO gave him about 15 copies of their catalog and if anyone wants one should see him.

A question arose about the SCCARA Radio room at the Red Cross. The status of the radio room is still up in the air. The powers that be at the Red Cross and SCCARA have not been able to meet and discuss the situation. SCCARA claims that it is the Red Cross is the one who is dragging its feet.

New Business:

Don Apte, KK6MX, brought up the Foothill Flea Market. It is not known which weekend SCCARA will host the flea market in 1996.

Barbara, KD6QEI, will do the cooking for Field Day.

Lou, WA6QYS, announced that the next SVECS Breakfast will be January 27 at the Santa Clara Senior Center.

9:45 p.m. Meeting adjourned.

 $\overline{\mathbf{S}}$ 

 $\overline{\mathbf{P}}$ 

 $\ddot{\mathbf{O}}$  $\overline{\mathbf{m}}$  $\bullet$ **co** 

### **Board Meeting, Jan. 15, 1996**

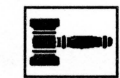

Present: Hugh, KD6EFL, President Lou, WA6QYS, Dir Gary, WB6YRU, Editor Clark, KE6KXO, Dir

Rex, N6BOU, Treas Don, K6PBQ, Dir George, AB60Z, Dir Keith, KN6K, Rptr Chair

7:43 p.m. Meeting Called to order.

Correction to last Board meetings minutes, Lou, WA6QYS, wants the minutes to read " the Board should commend Don, K6PBQ, for his efforts in setting up the Christmas Dinner." Motion to approve the minutes as corrected by Lou, WA6QYS. Motion passed unanimously.

Repeater Committee: Keith, KN6K, The memorandum of Understanding is ready to send to the City of San Jose and RACES for signature.

Youth Group: George, AB60Z, one student Cristina Cromie passed the tech test.

President: Hugh, KD6EFL, discussed the Red Cross and the radio room and the lack of progress in establishing same.

Treasures report: Rex, N6BUO, reports that Jack, AC6FU, volunteered to do be the new Treasure. SCCARA has total assets of \$18,636,55.

Editor's report: Gary, WB6YRU, the Amateur Radio News service is up for renewal. Motion to renew by Don, K6PBQ, to renew for one year. Motion passed.

Old Business:

Gary, WB6YRU, wants to buy the 220 rigs that SCCARA has. The board referred this matter back to the repeater committee since the rigs belong to them.

New Business:

75th year anniversary of SCCARA. There was a discussion of having a special event station.

Field Day committee: At the present time there is none, but it should be started as soon as possible.

Lloyd, KD6FJI, suggested that SCCARA might want to build a communications trailer. One of the reasons for the suggestion is the lack of a club station. Another reason for having it is that it can be used for special events. If we do get a radio shack at the Red Cross, it may not be accessible any time it is needed. We would have access to our trailer anytime we wanted.

Don, K6PBQ, suggests that we start looking for a place for

the Christmas party. Motion by lou for Don, K6PBQ, to set up the Cristmas party. Motion passed.

Motion to adjourn by Don, K6PBQ. Motion passed.

9:10 p.m. meeting adjourned.

Lloyd, KD6FJI, Secretary

# **Thank You**

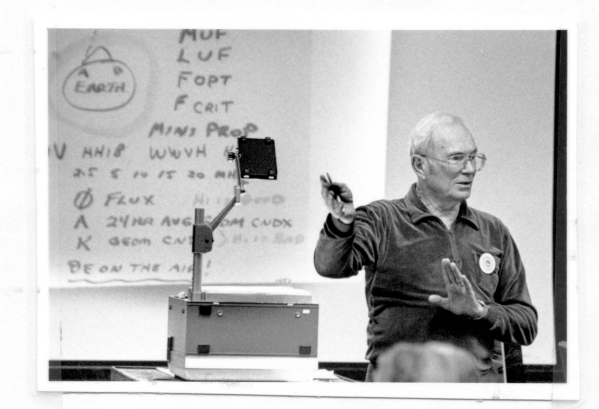

Frank Glass, K6RQ Talk at the Jan. meeting was on antennas and propagation.

Thanks Frank!

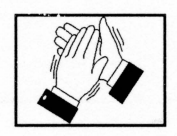

# Rod--two more years

From The ARRL Letter January 22, 1996

At the ARRL Board of Directors meeting January 19-20 in Savannah, Georgia...

The board elected ARRL President Rodney J. Stafford, KB6ZV to his first full, two-year term. Stafford took over the post last July after George S. Wilson III, W40YI, stepped down for health reasons. Stafford, a life member, is the League's  $12<sup>th</sup>$  president. The board re-elected Executive Vice President and Secretary David Sumner, KlZZ, Chief Financial Officer Barry J. Shelley, N1VXY, International Affairs Vice President Larry Price, W4RA, Treasurer James McCobb Jr., KlLLU, and Counsel Chris Imlay, N3AKD.

The board asked ARRL President Rodney Stafford, KB6ZV, to appoint a committee to develop ARRL policy positions, based on members' input, for the 1999 World Radio Conference Communication (WRC-99). Among issues the committee will study are possible simplification of the licensing structure, harmonization of international licensing standards and consideration of Article S 25 of the Regulations--the technical and operational rules governing the Amateur and Amateur-Satellite Services--including, but not limited to, the HF code requirement.

# **lat•odactioa lro Packet Radio by Larry Kenney, WB9LOZ**  Part **o**

In this part of the series we're going to look at the White Pages. No, not your local telephone directory, but the packet radio directory known as the "White Pages". You help supply the information for "WP," and you can also use it to find the home BBS, QTH, and zip code of your friends on packet.

White Pages was initially designed by Eric Williams, WD6CMU, of Richmond, California. Hank Oredson, WORLI, later added a WP database to his packet bulletin board software, and now most of the BBS software programs have some form of the White Pages available. It's a database of packet users showing their name, home BBS, QTH, and zip code. It's updated and queried by packet message, allowing stations from all over the world to take advantage of it.

When users enter their name and other information into their BBS user file, it gets included in the WP database. The White Pages server at each BBS also scans the forwarding headers of all messages received, extracts call sign information and adds that to the database. The software automatically assembles an update once a day containing all of the new WP information and any changes the database has received in the past 24 hours. This update is then forwarded to the regional White Pages server. The regional server, in turn, takes all of the information it has received from other BBSs and sends out updates to other BBSs in the area, as well as to the N61YA BBS in Fulton, California, the national White Pages server. As a result, we have a large database of information on packet users world-wide. By querying WP, you can easily find the name, home BBS, QTH, and zip code of other stations on packet.

If your BBS is operating with its own WP database, you may make inquiries of it using either the "I" or "Q" command, depending on the software being used. Simply enter I or Q followed by the call sign you'd like information about. If you wanted information on WB9LOZ, for example, you would enter: I WB9LOZ or Q WB9LOZ. Check the help information on your BBS to see which command is the one used there. Some BBSs also offer commands that allow you to search the WP database for station lists using location or zip code information. Try ?I ?Q or ?WP for details.

If your local BBS doesn't have the information you are looking for, it can be obtained from your regional WP server or from the national WP server. Since query messages are read and answered by the WP software, not by a person, you must use the correct format: Callsign ?

You address your query to WP @ the call sign of the server you want to use. The word QUERY is entered for the subject. You may then may include as many requests as you wish in the text of each message, but each must be on a separate line.

Here's an example of a message sent to N6lYA, the national White Pages server:

SP WP @ N6IYA.#NOCAL.CA.USA.NOAM Enter subject of message: Query Enter text: K9AT? WA6DDM? NG2P? W1KPL? (control Z or /EX)

Capital and lower case letters may both be used within the message.

Just like all other packet messages, messages addressed to WP are forwarded from BBS to BBS toward their destination. If a BBS operating with the WORLI WP Server, it will respond with any pertinent information that it has available. As a result, you might receive more than one response to your WP query.

If the information on a call sign in a WP database is not updated, it is deleted after a certain length of time specified by the sysop. This time frame is normally 90 to 180 days, although some systems retain information for up to a year.

It is important to note here that you should choose ONLY ONE BBS as your home BBS, the one where you want all of your messages delivered. You should also make sure that it is a full service BBS, not a personal mailbox, or mail will not be forwarded to you. Always enter that call sign when you are asked to enter your home BBS, even if you

are using another system at the time.

When a message arrives at the destination BBS, given in the "@ BBS" column, some of the BBS software will check the White Pages information to make sure that the message has been delivered to the right place. If it finds that a different BBS is listed as the addressee's home BBS, it will insert that BBS call sign in the message and send it on its way. If you enter different home BBS calls on several BBSs, your mail could easily end up being sent from BBS to BBS and never reach you.

If you move or change your home BBS, you should then make sure that you update the information for your call in the White Pages database. Use the NH, NQ and NZ commands to update the information. Making sure that the information in the White Pages is correct will help to get your messages delivered to the correct BBS.

# **Packet Pieces**

## **Downloaded from the packet network:**

================================ Date: 11 Nov 95 16:29 From: AA2AD@KB20BB To: TEKTIP@ALLUS Subject: Check capacitors w/ ohmmeter 

#### TEKTIP #3

I have been surprised that nobody has commented on my writing for analog meter usage. I have nothing against digital meters, except that it is hard to use them for this type of testing. Digital meters are unsurpassed if you want to make accurate static measurements, but they are hard to interpret in component testing.

Your analog multimeter can be used in the "ohms" position to test capacitors. Although the theory is straightforward, practice is a bit tricky because of differences between multimeters.

#### THEORY:

In a de circuit, capacitors act like a reservoir, holding electrons rather than water. When de voltage is applied to the capacitor, it fills (charges) as electrons pile up on the plates. While it is charging, there is measurable current flow in the leads. Current flow, or amperage, is greatest when the capacitor begins to charge: at the instant that voltage is applied, the capacitor looks like a short circuit, with a resistance value of zero ohms. Current flow approaches zero as the capacitor approaches a fully charged state. When fully charged, the capacitor looks like an open circuit, with infinitely high resistance. A perfect capacitor would hold this charge forever or until the electrons are drained off by some circuit connecting the capacitor's two plates. A real-life capacitor will hold the charge for some time.

An ohmmeter works by applying voltage across the device to be measured. Although the meter is calibrated in ohms, it is actually measuring current flow. Remember Ohm's Law:  $I = E/R$ . For a given voltage, the lower the resistance, the higher the current. An interesting resistance, the higher the current. counter-intuitive corollary is that analog ohmmeters put a resistor network between the meter and the device to be tested. When you switch the meter to a higher resistance measurement range, the resistance value of that network is increased.

There is one final piece to the theory puzzle. When a capacitor is charged through a resistor, an elementary timing circuit is created. Increasing either the ohm value of the resistance (limiting current flow) or the farad value of the capacitor (the size of the "reservoir") increases the amount of time it takes for the capacitor to fully charge and for the charging current, measured in amps, to drop to zero.

#### **PRACTICE**

As always, begin with a careful visual inspection. Defective capacitors often are physically deformed by bulging or showing heat damage. They may be "microphonic," showing functional instability when tapped gently with a plastic stick while the circuit is active. A microphonic capacitor is bad and no further testing is indicated. After you have decided that there might be a defective capacitor in the circuit, follow these steps:

1. Turn the rig off and unplug it.

2. Make sure that the capacitor is fully discharged by shorting between the legs with a clip lead. Remember to be careful: if the capacitor is a large value power supply cap, it can deliver enough current to put a serious nick in your screwdriver blade, even at 12 volts! It is a good idea to discharge large capacitors (or capacitors in high voltage circuits) through a 100 ohm resistor for a full minute before putting a dead short across its leads.

This step is important - it protects you, you, your equipment, your tools, and even the device to be tested.

3. The capacitor to be tested must be removed from the circuit. Of course, it is sufficient to disconnect only one leg, leaving the other leg soldered in. After you disconnect the capacitor, discharge it again. Even with a dead short, the capacitor may take several seconds to discharge, because of internal resistance. ALWAYS practice accepted safety techniques!

4. Set your multimeter to measure resistance. The range

setting will depend on both the value of the capacitor to be tested and on the characteristics of your meter. On my favorite meter, I use R X 1 for electrolytics larger than 50 mfd and higher scales for smaller capacitors, up to the maximum range for small  $(< .001$  mfd) value devices. By changing the range setting, you are putting different resistances in series with the capacitor, making the time constant of the circuit long enough so that you will be able to see the meter move as the device charges.

5. Connect one ohmmeter lead to one of the capacitor leads. For electrolytic capacitors, observe polarity as marked on the case. You can probably assume that the negative lead of your ohmmeter applies negative voltage to the device. If in doubt, check your ohmmeter with a voltmeter.

6. Watch your meter and touch the other meter probe to the other capacitor lead. The needle should quickly swing toward zero ohms and then reverse direction swing back toward infinity. The speed at which this happens depends on the value of the capacitor and the characteristics and range setting of the multimeter. If it happens too fast to see, return to Step 3 (discharge the capacitor) and try a higher range setting. If the meter moves very slowly, you can simply switch the meter to a lower range setting.

7. If the meter never swings toward zero ohms, the capacitor is open and defective. If the meter never returns to infinite resistance, the capacitor is "leaky".

8. When the meter swings to infinite resistance, remove one lead. Wait about twenty seconds and reconnect the lead. The meter may twitch a bit, but if it noticeably swings back toward a low resistance reading, the device is leaky. A good capacitor holds a charge for some time.

You should practice this technique on a variety of capacitors to get a feel for what should happen with different values. You will get no false negatives: if the capacitor is leaky or open, it is bad. A good reading is not absolutely conclusive, however, because the capacitor may break down under the higher voltage of the circuit, or it may have changed value. I don't know why capacitors change value, but it does happen.

When replacing a capacitor in a tuned circuit, it is important to use an exact replacement, both value and type. The higher the frequency which the circuit operates at, the more critical replacement is. In power supplies, you have much more leeway. It is almost always acceptable to replace a power supply filter capacitor with a device of up to 150% higher (not lower) capacitance and/or voltage rating.

Never use a device with a lower voltage rating than the original and always observe the polarity of electrolytics. If you ignore this principle, you will eventually have capacitor explode inside your rig like a small firecracker, leaving you with a messy cleanup job.

"You can't fix it if you don't take the case off!"

73, Peter (AA2AD@KB20BB.#WNY.NY.USA.NOAM)

# **Newsletter Notes**

Evidently some people are renewing their membership using forms from the back of SCCARA-GRAMS prior to November where there still is a line for the first-class postage option-and filling in that line. Please don't do that.

For those who haven't kept up on current events, the first-class postage option has been canceled. To make sure everyone receives the SCCARA-GRAM in a timely manner, the publishing date has been moved up one week.

So, you may still use an older form, but PLEASE don't sign up for first-class postage. You'll just make more work for our treasurer who has to return the money to you.

73, Gary WB6YRU, Editor

# **Need Help?**

Amateurs have a long history of helping each other. An experienced amateur who helps another is traditionally called an "Elmer." If you have a question or problem, you are encouraged to ask one of SCCARA's Eimers. Below is a list of topics including who to contact for each.

If you consider yourself to be reasonably competent in at least one area of amateur radio and would be willing help others, please ask the club secretary for an Elmer survey form and fill it out.

Antennas, feed-lines, tuners: WB6EMR, AC6FU, K6PBQ, W6PHF, K6RQ, WB6YRU Lightning protection, grounding: W6PHF, WB6YRU Station set-up, equipment: AC6FU, K6PBQ, W6PHF, K6RQ<br>TVI/RFI: W6PHF, WB6YRU Homebrew projects, construction: AC6FU, KD6FJI, W6PHF, WB6YRU Computers: KB6NP; IBM PC: WN6U, WB6YRU Packet Network (BBS, forwarding): WB6YRU Other digital modes (AMTOR, RTTY): WN6U Code operating and installations: WB6EMR, AC6FU, K6PBQ, W6PHF, K6RQ<br>Contesting & techniques: W6PHF, K6RQ<br>DX (long distance/propagation): W6PHF, WB6MER, K6RQ<br>Emergency operating/preparedness: W6PHF, WA6QYS FM (VHF/UHF, repeaters): W6PHF, WA6VJY HF operating techniques (SSB, CW): WB6EMR, AC6FU, K6PBQ, W6PHF, K6RQ Mobile operating: W6PHF, K6RQ, WN6U NTS & traffic handling: W6PHF

QRP (HF low power, all modes): W6PHF, WN6U TEN-TEN (10M only): AC6FU Classes/license upgrading: W6ACW, AC6FU, W6PHF Legal/FCC rules: WB6YRU SCCARA (club inner workings): K06HH, K6PBQ, WA6VJY, WB6YRU, WA6QYS Math applications: AC6FU Children's Discovery Museum, volunteer operator: K6PBQ W6ACW, Ed Hajny, (408) 739-6105 WB6EMR, James D. Armstrong, Jr., day: (408) 995-0621, evening & msg: (408) 945-1202 KD6FJI, Lloyd DeVaughns, day: (408) 299-8933, evening: (408) 225-6769 packet: home BBS KB6MER AC6FU, Jack L. Ruckman, (408) 379-4846 K06HH, Don Hayden, (408) 867-4643 packet: home BBS NOARY KB6NP, Jon Dutra, day & msg (408) 428-2058 evening (408) 867-8654 packet: home BBS NOARY internet: jad@aol .com K6PBQ, Don Village, (408) 263-2789 W6PHF, David Palmer, (415) 948-9527 WA6QYS, Lou Steirer, (408) 241-7999 packet: home BBS NOARY K6RQ, Frank Glass, (408) 356-1026 WN6U, Doug Eaton, (408) 377-3736 packet: home BBS NOARY internet: deaton1@1x.netcom.com WA6VJY, Stan Getsla, day: (408) 738-2888 x5929, evening & msg: (408) 275-0735 WB6YRU, Gary Mitchell, msg (408) 265-2336 also (408) 269-2924 packet: home BBS NOARY

# **SCCARA Amateur Radio Class**

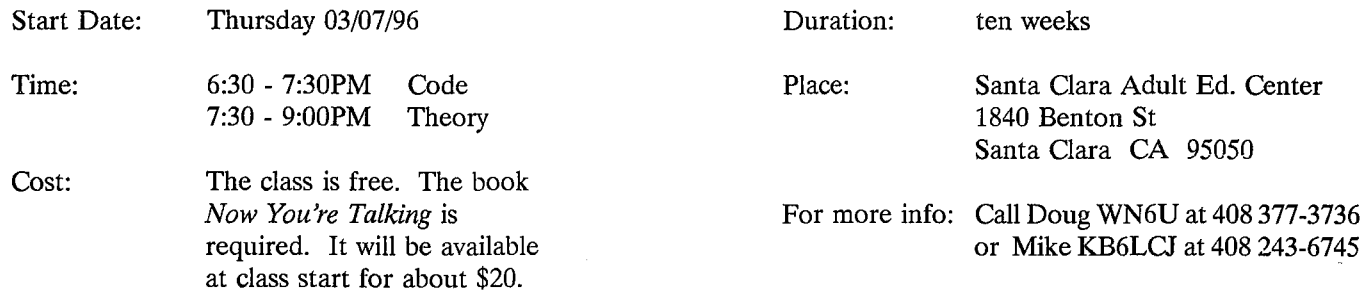

Our class will prepare you for the Novice, Tech. and Tech. Plus license level. The classroom environment offers an excellent opportunity to learn the skills needed to become a HAM. Classes are composed of instruction, hands on demos, and videos. Mini tests are administered to help you chart your progress. There are no prerequisites for this class (other than your interest). Amateur radio operators come from all walks of life and all ages. Persons with disabilities are welcome. Come and join us for a fun class where you can earn your Amateur Radio license.

Interested? Fill out this form and send it in... That's all there is to it!

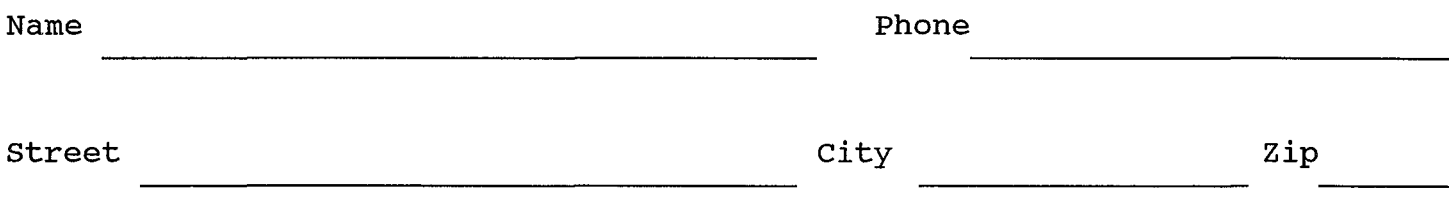

Fill out this form (or a copy) and give it to the Secretary at any meeting or mail to: SCCARA PO Box 6 San Jose CA 95103-0006

# **ABBL Pacific Division Update**

### **February I996**

### **Another 2.4 GHz repeater is on the air**

Over the holidays, K6PRK/R went to the top of Black Mountain in the San Francisco Bay Area. It is at 2800 feet and 60 feet above the terrain. There are two repeaters linked together, 1.2 & 2.4 gig. The frequency for the  $1.2\%$ 1284.850 (-12 MHz) and the 2.4 is 2424.850 (-20 MHz). The coverage for both repeaters is impressive. You can work the 2.4 gig repeater from Los Positas College in Livermore with 100 milliwatts! Coverage is very good throughout the Bay Area. We had a magnificent team effort to get the repeater built, tested, and installed. For more information contact Dan Smith, K6PRK, at email adassc@tevm2.nsc.com.

## **HAM station at NWS in Monterey CA**

The Monterey Peninsula Amateur Radio Emergency Service has established a voice and digital station at the  $\frac{1}{202418.0177}$  Ask for Form 006108.<br>National Weather Service (NWS) Forecast Office in the Form Forms Distribution National Weather Service (NWS) Forecast Office in The FCC Forms Distribution Center will accept<br>Monterey California. During communications emergencies and accept alimenation coll 800.418.3676. Call the Monterey, California. During communications emergencies corders in about one month. Call 800-418-3676. Call the<br>this station will serve as a distribution point of weather data the process of assistance Branch at 800-322.11 this station will serve as a distribution point of weather data respect Consumer Assistance Branch at 800-322-1117 if you<br>utilizing Amateur Radio frequencies and the existing San results in a stational questions. As this r utilizing Amateur Radio frequencies and the existing San have any additional questions. As this report is being written<br>Francisco Bay Area Spotter's Network

As an experiment, the station is currently listening on 144.93 MHz for 1200 baud signals and  $\overline{6m}$  145.71 for 9600 baud signals. Connect to NWS and you will be into a full. service BBS. Connect to WH6DT-4 for keyboard to keyboard on 1200 and WH6DT-7 for keyboard to keyboard on 9600.

For more information, contact Greg Pool, WH6DT Phone: 408-649-6790; email: wh6dt@amsat.org; packet: wh6dt@k6ly .#cenca.ca.usa.noam.

### **Group gets charitable, non profit**

The Emergency Communications Through Amateur; Radio (ECTAR) group in Monterey, CA, has finally completed its efforts to obtain the status for both CA US, of a "charitable, non profit" organization. to the group will now be tax deductible according to both CA FTB and IRS.

After assisting local emergency offices last winter during heavy flooding, visionary amateur radio technicians recognized the need for a mobile full-spectrum emergency communications unit, and thus: ECTAR.

The group is the only known Ham club, at least in the Pacific Div., to address this need through the formation of a not-for-profit organization. This organization is

developing a funding program and is pursuing monies necessary to package a self-sufficient mobile emergency communications and operations command center. This unit will be capable of providing full range multi-mode communications any time, any place, upon demand.

This group can be reached through Bob Steen, N7ZKO, at (408) 663-3310 or N7ZKO@AOL.COM. Stay tuned for the rest of the story!

### **Vanity "Preferred" Call Signs**

FCC 610-V, Amateur Station Vanity Call Sign Request, is now available, but the FCC is not yet accepting<br>completed forms for filing. The FCC is expected to The FCC is expected to announce opening dates for the first vanity call sign filing gate *in early* 1996.

In response to previous requests the ARRL has mailed 9,000 copies of the form. If you requested one from the ARRI and have not yet received it, call 860-594-0300 or<br>e-mail to vec@arrl.org. You can obtain FCC Form 610-V  $(A$ long with FCC Form 1070-V and an Amateur Station Vanity Call Sign System Fact Sheet PR-5000, Number 206-V) by writing ARRL-VEC, 225 Main Street, Newington CT 06111. Please include an SASE.

Form  $610-V$  also is available from the FCC via the Internet at http://www.fcc.gov/Forms/Form610V or by anonymous ftp at ftp.fcc.gov/pub/Forms/Form610V/, or by fax

on Jan. 7, the ECC is still shutdown due to the Federal budget impasse.

### **Pacific Division ARRL WWW Home Pages**

Through the diligent efforts of Alameda County ADECs Randy Foutch, KE6HCI and Paul Carlin, KE6NVU, together with a dedicated band of associates, the Pacific Division: Home Page is now "on the air." It can be found at littp://www.portal.com/ $\sim$  pdarrl. In addition to a great deal of information on the ARRL Pacific Division, it contains links to other worthwhile pages, including the ARRL Home Page. The ARRL Home Page can be accessed directly at http://www.arrl.org/ with links back to the Pacific Division Home Page and other sites. Give the Pacific Division Home Page a look! Many thanks to Randy, Paul, and their colleagues, for their hard work.

#### **Telecommunications Reform**

Telecommunications reform is currently one of the key topics in Congress. Both the House and Senate have passed differing Telecommunication Reform Acts. Apparently these bills focus on broadcast TV, cable TV, telephone service and related matters. It appears that these

bills do not affect the Amateur Radio Service directly, but there may yet be surprises. A conference committee from both houses is trying to reconcile the differences between S. 652 and H. R. 1555. The conference committees have been named (in the Pacific Division, from the House, Anna Eshoo (D) CA  $14<sup>th</sup>$  is a member). Little progress has apparently been made pending the resolution of the overall budget battle which continues as this is being written on Jan. 7.

The mood in Congress seems to be to enact some. sort of telecommunications reform, but just what is unclear so far.

The ARRL Washington Team continues to monitor these developments and be active on our behalf. See page 15 of January QST for additional information.

### **Save Those MARS Stations**

With the closing of the military bases, the related MARS stations will likely be closed. There are several groups working to attempt to save the MARS stations involved. Several have written proposals to save the stations but with mixed results. One Federal program which might be a great aid in saving the MARS stations is the Federal Lands to Parks Program" as described in a brochure "U.S. Government Printing Office 1993-0-359-650" and related information available from the National Park Service,<br>Western Regional Office, Planning, Grants and Regional and Environmental Quality Division, 600 Harrison St., Suite 600, San Francisco CA 94107 (415) 744-3972. A preliminary contact with Pete Sly, the manager of this program has been made. There may be other contacts and programs, but this is the only one found so far.

If you would like a listing of facilities closed or realigned since 1988 in the Pacific Division, just ask for a copy.

# **Spectrum Protection Battles Continues**

The  $2300-2310$  MHz battle is probably coming soon. There is a proposal by the NTIA to make this segment available to Land Mobile Services, but this would require "auction authority" from Congress. This authority is currently stymied by the Federal budget impasse. Unfortunately, this problem could come back very quickly after the budget impasse is resolved.

NTIA has also written a letter to FCC urging  $\&cc$ to issue an Notice of Proposed Rule Making for the Apple Petition which involves a sharing of the frequency allocation in the ham band at 5.7 GHz. See earlier Updates for details.

### **Antennas, Towers, and Ordinances**

The negotiations over these ordinances continue in Fresno, Sonoma and Napa counties. Fresno appears to be a long term project into late 1996; Sonoma next event will be a Board of Supervisors meeting Jan. 24; Napa next event will be a Board of Supervisors meeting Jan. 23. Good luck!

Please forward copies of all antenna, tower and related ordinances to Phil Kane, N6SP, who is collecting this data for the Pacific Division. Phil can be reached at PO Box 280192, San Francisco CA 94128-0192, (415) 369-7373 and commlaw@netcom.com.

Please read the article by Chris Imlay, N3AKD. ARRL General Counsel, "But I Never Agreed to That" starting on page 47 of Dec. 95 QST.

### **Scholarships and Awards**

There are many awards and scholarships covering a wide range of situations available to licensed Amateurs. For example, the Herb S. Brier Instructor of the Year; Professional Educator of the Year; Professional Instructor of Excellence in Recruiting; Phil MeGan Memorial Silver Antenna (nominations all due Feb. 15); Hiram Percy Maxim Memorial; Field Organization Volunteer of the Year (nominations all due March 31). See the September 1995 edition of the ARRL Section Leader or contact the Field Services Dept. at ARRL HQ for details.

The Dayton Amateur Radio Association is now accepting applications for its 1996 college scholarships. Amateur Radio licensees graduating high school in 1996 are eligible for 2000 dollar scholarships.

Each year the DARA offers eight such scholarships. No specific field of college study is required. Winners will be announced around June 1, 1996.

Interested students should send a self-addressed, stamped envelope for an application to DARA Scholarships, 45 Cinnamon Court, Springboro, Ohio 45066.

Other organizations will be announcing their dates for applications for their 1996 scholarships. Watch QST and other amateur radio publications for details.

# **Coming Events**

 $\bullet$  Livermore Swap Meet - 1<sup>st</sup> Sunday of each month at Las Positas College in Livermore, CA, 7 AM to Noon, all year. Talk in 147.045 from west, 145.35 from the east. Contact Noef Anklam, KC6QZK, (510) 447-3857 eves.

Wyatt, K6WR Director, ARRL Pacific Division

 $\sqrt[3]{8400}$  Overlook Rd. #5 Los Gatos CA 95030-5850 Director, ARRL Pacific Division<br>
18400 Overlook Rd. #5<br>
Los Gatos CA 95030-5850<br>
(408) 395-2501 (voice & fax)

Packet: K6WR @ NOARY.#NOCAL.CA.USA.NOAM Internet: k6wr@arrl.org

r<br>I  $\sum_{\rm R}$ 

## S.C.C.A.R.A. Membership Form for 1996

{Fill in name and address if there is no mailing label below; make corrections if the label is incorrect)

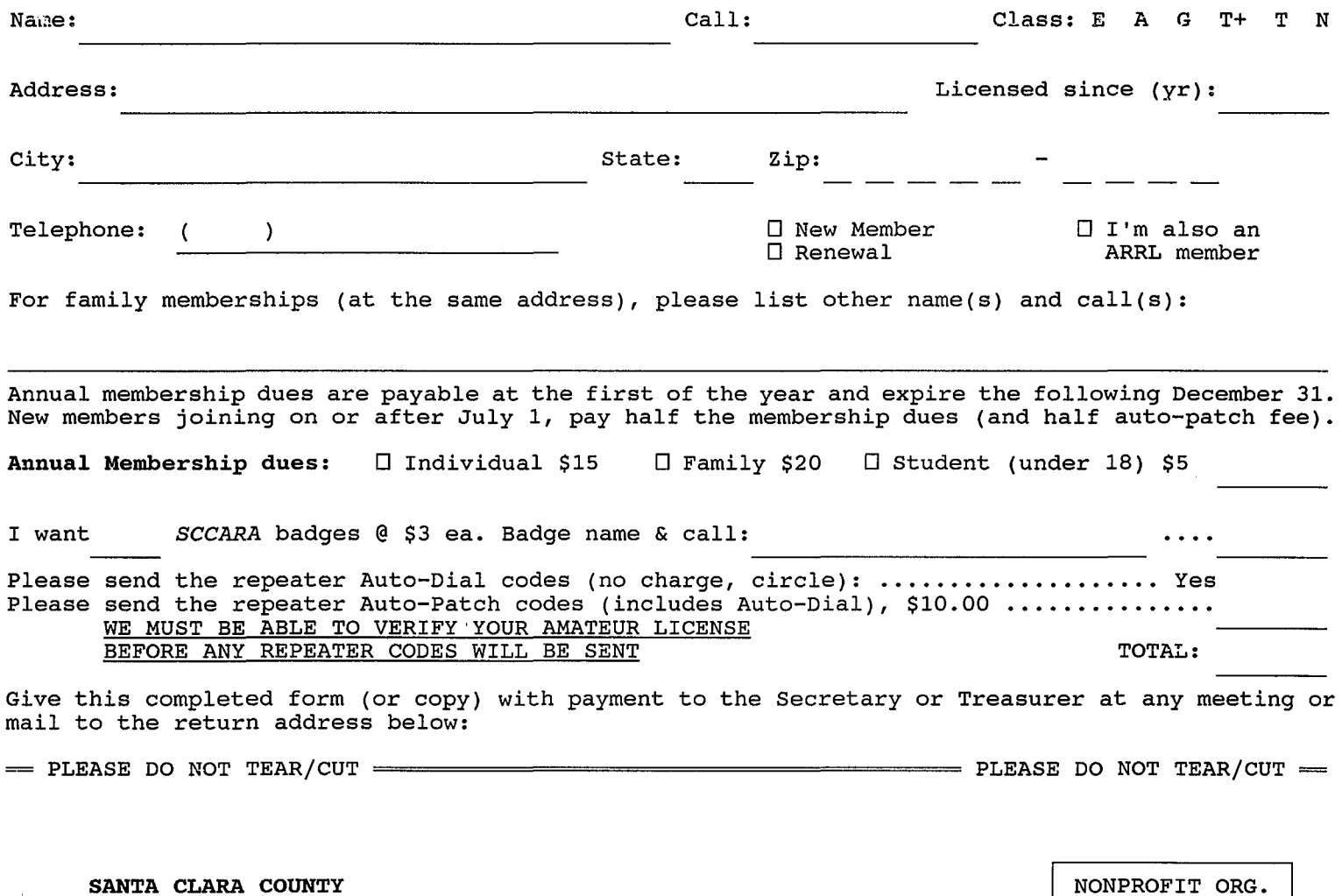

US POSTAGE **PAID**  SAN JOSE CA PERMIT NO 3318

**SANTA CLARA COUNTY AMATEUR RADIO ASSOCIATION** 

PO BOX 6 San Jose CA 95103-0006

Affiliate of the American Radio Relay League

**FORWARD & ADDRESS CORRECTION**